# **Imagen del mes**

*Pablo Cortés G.<sup>1</sup> Alfredo Zepeda P.<sup>1</sup>*

# Image of the month

### *Instrucciones:*

- *1. En un computador con cámara web siga el link www.sociedadgastro.cl o endoscopia. uc.cl*
- *2. Descargue e instale el software solicitado*
- *3. Ejecute la aplicación y permita el acceso a la cámara web.*
- *4. Acerque la portada de la revista a la cámara y ¡Sorpréndase!*

*Si no puede esperar, diríjase durante el Congreso de Gastroenterología a los Stands 20-21 para una demostración.*

En este número de la revista hemos querido innovar realizando una apuesta por el futuro. La imagen del mes, la cual también ocupa la portada, no se trata de una imagen endoscópica o radiológica obtenida de un paciente como es tradicional en esta sección sino que es la representación virtual de un procedimiento que es presentado en un artículo de este mismo número. A diferencia de otras iniciativas multimediales de revistas médicas en las que el lector es dirigido mediante un vínculo o *link* a la visualización de un video o animación, en este caso la invitación es a ver esta animación combinándola con la realidad e interactuando con ella mediante una tecnología conocida como Realidad Aumentada la cual en este caso específico nos permite observar la representación del procedimiento desde diferentes ángulos siguiendo las instrucciones previamente señaladas.

La Realidad Aumentada (RA) es una tecnología en desarrollo, tanto en su forma de implementación informática como en sus reales aplicaciones prácticas, en la cual se mezcla el entorno real con lo virtual , añadiendo información visual a la realidad existente con la que uno puede interactuar desde el mundo real lo que enriquece la experiencia visual.

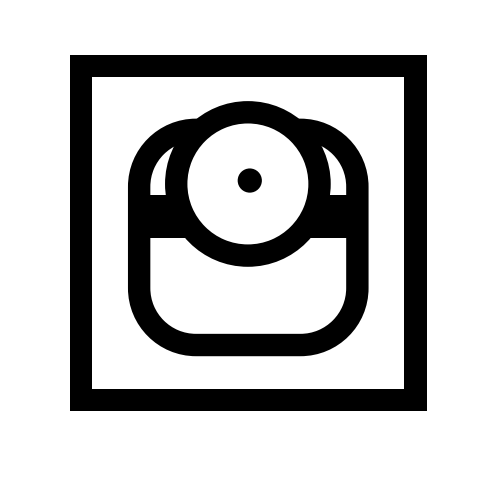

La forma de visualización de un proyecto de realidad aumentada depende del uso que se quiera dar a éste. Lo básico es contar con un computador, una cámara Web, el Software para su visualización y marcadores. El usuario acerca una "plantilla", por lo general un papel impreso en blanco y negro de formas geométricas simples que contiene los marcadores, a una cámara web y esa "plantilla" será reconocida por el software y activará la aparición de imágenes, video, animaciones 3D o algún otro efecto que será mostrado en el monitor, con el que se busca algún tipo de interacción normalmente muy llamativa. Usos más complejos requieren elementos más sofisticados como por ejemplo accesorios de visualización tipo anteojos (*Head Mounted Display*) que permiten la visualización "directa" de la RA o la visualización asociada a imágenes endoscópicas o laparoscópicas.

Hasta ahora se han desarrollado importantes aplicaciones en publicidad, industria, diversión, arquitectura (planeamiento urbanístico) y múltiples otras áreas. En medicina las principales aplicaciones prácticas buscan mezclar las imágenes obtenidas en un tiempo preoperatorio mediante técnicas radiológicas habituales (tomografía computada, resonancia nuclear

1 Departamento de Gastroenterología, Escuela de Medicina, Pontificia Universidad Católica de Chile. 2 Gerente General Equipos Médicos Zepeda Ltda.

Recibido: 27 de septiembre de 2010 Aceptado: 07 de octubre de 2010

#### Declaración de intereses y

agradecimientos: El Dr. Pablo Cortés no tiene conflictos de intereses relevantes para la publicación de este artículo. Se agradece a la empresa Roberto Zepeda su colaboración en el financiamiento y desarrollo de la imagen de RA.

#### Correspondencia a:

Pablo Alejandro Cortés González Marcoleta 367, Santiago de Chile Tel: 56-2-3543820 Fax: 6397780 E-mail: pcortese@med.puc.cl

magnética, ecografía e incluso endosonografía) con la visualización directa, laparoscópica o endoscópica en el acto quirúrgico existiendo experiencia publicada principalmente en los campos de la neurocirugía, traumatología, cirugía laparoscópica y urología. En gastroenterología se ha descrito su uso asociado a la visualización endosonográfica de estructuras extraparietales y se espera un incremento en su utilización de la mano del desarrollo de la cirugía transluminal por orificios naturales (NOTES). A diferencia de estas aplicaciones radiológico-quirúrgicas el uso de RA en siquiatría para el tratamiento de fobias demuestra que su uso en medicina no se limita a un nicho específico.

Una interesante área de trabajo ha sido la simulación, consolidada en áreas como la aviación y en desarrollo en el área médica. A diferencia de la Realidad Virtual, en uso desde hace años en simuladores de técnicas quirúrgicas, que permiten una evaluación objetiva del rendimiento pero con una baja interacción táctil, en simuladores con RA la posibilidad de utilizar modelos reales e instrumental habitual logran una más realista retroalimentación. Estas ventajas permiten vislumbrar nuevas formas de adquirir destrezas y competencias, pero sobre todo obliga a los actuales centros de formación a mantenerse atentos al desarrollo de estas nuevas formas de enseñar.

## **Referencias**

- 1.- Botden S, Jakimowicz J. What is going on in augmented reality simulation in laparoscopic surgery? Surg Endosc 2009; 23: 1693-700.
- 2.- Vosburgh KG, San José Estépar R. Natural Orifice Transluminal Endoscopic Surgery (NOTES): An Opportunity for Augmented Reality Guidance Stud Health Technol Inform

3.- Sielhorst T, Obst T, Burgkart R, et al. An Augmented Reality Delivery Simulator for Medical Training International Workshop on Augmented Environments for Medical Imaging-MICCAI Satellite Workshop, 2004.

2007; 125: 485-90.

4.- Vosburgh K, Stylopoulos N, San José Estepar R, et al.EUS with CT improves efficiency and structure identification over conventional EUS. Gastrointest

Endosc 2007; 65: 866-70.

- 5.- http://www.youtube.com/ watch?v=29OSzQbxpcQ Video que muestra aplicaciones médicas de la RA. [Consultado el 07 de octubre de 2010].
- 6.- http://www.ray-ban.com/usa/science/ virtual-mirror Sitio que muestra una muy interesante aplicación comercial (no médica) de la RA. [Consultado el 07 de octubre de 2010].